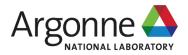

#### **INTRODUCTION TO ATHENA** SOFTWARE

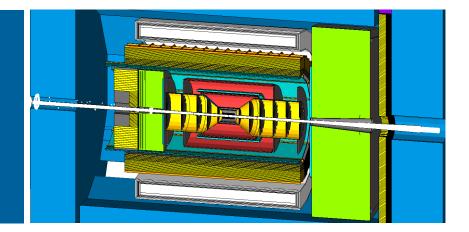

**CHAO PENG** Argonne National Laboratory

For Athena Software Working Group

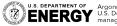

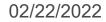

#### **ATHENA Software**

- Simulation with DD4hep <u>https://eicweb.phy.anl.gov/EIC/detectors/athena</u>
  - Subdetector plugins for Athena detector
- Data model: EICD <u>https://eic.phy.anl.gov/eicd</u>
  - Built upon PODIO
  - Flat data structure, connect tracks, hits, clusters with indices
- Analysis framework: Juggler <u>https://eicweb.phy.anl.gov/EIC/juggler</u>
  - Built upon GAUDI framework
  - Algorithms and tools for digitization, clustering, tracking, ...

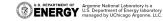

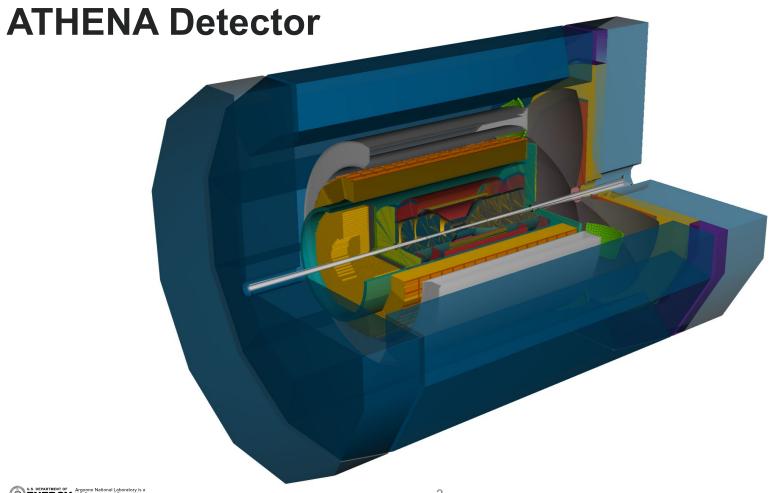

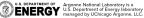

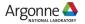

### **SoLID with ATHENA Software**

- It is a general software framework, so many pieces in it can be reused easily for SoLID
- What's in there
  - Working digitization, tracking, clustering, and so on
  - Many detector (tracker, calorimeter, RICH) plugins that can be modified easily
  - A SoLID repository with its major components (but unmaintained for a year) https://eicweb.phy.anl.gov/EIC/detectors/solid
- What's needed
  - Developing detailed detector plugins for SoLID
  - Optimizing algorithms for SoLID
  - Setup working benchmarks
  - All these works can be built upon existing ones

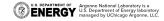

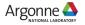

### **Acts for Tracking**

• Acts is a particle track reconstruction toolkit that is widely used in high energy physics

- Common algorithms for track propagation and fitting, seed finding, and vertexing
- Independent of tracking detectors
- Actively developing and well maintained
- Native support for geometry description using DD4hep

| □ acts-project / acts    |                                 |                                                                 | Q Notifications          |
|--------------------------|---------------------------------|-----------------------------------------------------------------|--------------------------|
| <> Code 🕢 Issues 32 👬 Pu | ull requests 10 🖓 Discussions 🕞 | Actions 🗐 Projects 🕕 Security 🔟 Insights                        |                          |
|                          | Pulse                           | Nov 8, 2015 – Jul 26, 2021                                      | Contributions: Commits - |
|                          | Contributors                    | Contributions to main, excluding merge commits and bot accounts |                          |
|                          | Community                       |                                                                 |                          |
|                          | Commits                         |                                                                 |                          |
|                          | Code frequency                  | 60                                                              |                          |
|                          | Dependency graph                |                                                                 |                          |
|                          | Network                         |                                                                 |                          |
|                          | Forks                           | 0<br>2015 2017 2018 2019 2020                                   | 2021                     |
|                          |                                 |                                                                 |                          |
| L                        |                                 |                                                                 |                          |

5

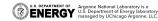

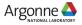

### **Acts for Tracking**

- Acts is a particle track reconstruction toolkit that is widely used in high energy physics
  - Common algorithms for track propagation and fitting, seed finding, and vertexing
  - Independent of tracking detectors
  - Actively developing and well maintained
  - Native support for geometry description using DD4hep

| acts-project / acts       |                                |                                                                 | 다. Notifications         |
|---------------------------|--------------------------------|-----------------------------------------------------------------|--------------------------|
| <> Code ⊙ Issues 32 11 Pu | Il requests 10 🖓 Discussions 🕞 | ) Actions 💾 Projects 🕕 Security 🔟 Insights                      |                          |
|                           | Pulse                          | Nov 8, 2015 – Jul 26, 2021                                      | Contributions: Commits + |
|                           | Contributors                   | Contributions to main, excluding merge commits and bot accounts |                          |
|                           | Community                      |                                                                 |                          |
|                           | Commits                        |                                                                 |                          |
|                           | Code frequency                 |                                                                 |                          |
|                           | Dependency graph               |                                                                 |                          |
|                           | Network                        |                                                                 | and here and a set of    |
|                           | Forks                          | 0 2016 2017 2018 2019 2020                                      | 2021                     |
|                           |                                |                                                                 |                          |
|                           |                                |                                                                 |                          |

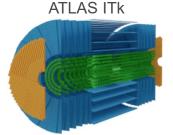

PANDA silicon detector

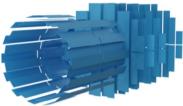

#### sPHENIX silicon trackers

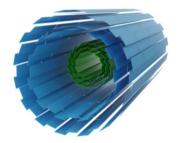

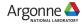

### **Tracking Benchmarks**

Using barrel trackers of the current Athena implementation

https://eicweb.phy.anl.gov/EIC/benchmarks/reconstruction\_benchmarks/-/tree/master/benchmarks/tracking

- Also check track\_finding, track\_fitting benchmarks
- run\_tracking\_benchmarks.py

Simulation (particle gun)

```
48 if 'sim' in procs:
         # generate particles
         gen_cmd = ['python', gen_script, gen_file,
                 '-n', '{}'.format(args.nev),
                '-s', '{}'.format(args.seed),
                '--etamin', '{}'.format(args.etamin), '--etamax', '{}'.format(args.etamax),
                 '--pmin', '{}'.format(args.pmin), '--pmax', '{}'.format(args.pmax),
                 '--particles', args.particles]
         subprocess.run(gen cmd)
        # simulation
         sim cmd = ['npsim',
                '--part.minimalKineticEnergy' '1*TeV'.
                 '--numberOfEvents', '{}'.format(args.nev),
                '--runType' 'batch'
                '--inputFiles', gen_file,
                 '--outputFile', sim_file,
64
                 '--compact', args.compact,
                 '-v', 'WARNING']
         if args.seed > 0:
             sim cmd += ['--random.seed', args.seed]
68
         return code = subprocess.run(sim cmd).returncode
         if return_code is not None and return_code < 0:
             print("ERROR running simulation!")
             exit(1)
         subprocess.run(['rootls', '-t', sim_file])
```

#### Reconstruction (digi. + tracking) and analysis

| 75  | if 'rec' in procs:                                                                                             |
|-----|----------------------------------------------------------------------------------------------------|
| 76  | # export to environment variables (used to pass arguments to the option file)                                  |
| 77  | os.environ['JUGGLER_SIM_FILE'] = sim_file                                                                      |
| 78  | os.environ['JUGGLER_REC_FILE'] = rec_file                                                                      |
| 79  | os.environ['JUGGLER_COMPACT_PATH'] = args.compact                                                              |
| 80  | <pre>os.environ['JUGGLER_N_EVENTS'] = '{}'.format(args.nev)</pre>                                              |
| 81  |                                                                                                    |
| 82  | <pre>juggler_xenv = os.path.join(os.environ.get('JUGGLER_INSTALL_PREFIX', '/local'), 'Juggler.xenv')</pre>     |
| 83  |                                                                                                    |
| 84  | <pre>rec_cmd = ['xenv', '-x', juggler_xenv, 'gaudirun.py', os.path.join(sdir, 'options', option_script)]</pre> |
| 85  | return_code = subprocess.run(rec_cmd).returncode                                                               |
| 86  | if return_code is not None and return_code < 0:                                                                |
| 87  | <pre>print('ERROR running juggler ({})!'.format(opt))</pre>                                                    |
| 88  | exit(1)                                                                                                    |
| 89  | <pre>process = subprocess.run(['rootls', '-t', rec_file])</pre>                                                |
| 90  |                                                                                                    |
| 91  |                                                                                                    |
| 92  | if 'ana' in procs:                                                                                             |
| 93  | os.makedirs('results', exist_ok=True)                                                                          |
| 94  | ana_cmd = ['python', analysis_script, rec_file,                                                                |
| 95  | 'mc-collection', 'mcparticles2',                                                                               |
| 96  | 'tracking-collection', 'outputTrackParameters',                                                                |
| 97  | '-o', 'results']                                                                                               |
| 98  | return_code = subprocess.run(ana_cmd).returncode                                                               |
| 99  | if return_code is not None and return_code < 0:                                                                |
| 100 | <pre>print('ERROR running analysis ({})!'.format(ana))</pre>                                                   |
| 101 | exit(1)                                                                                                    |

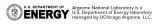

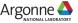

### **Tracking Benchmarks**

- Reconstruction option file
  - call algorithms developed in Juggler
  - options/truth\_seeded\_tracking.py
- Digitize: simulation hits -> readout signals. noise, resolution smearing, time jitters could be added here.
- Reconstruct: Readout signals -> hits Only readout unit info is available here (position, signal strength, timing). "calibration" could be implemented here.
  - s trk\_b\_digi = TrackerDigi("trk\_b\_digi",
  - 49 inputHitCollection="TrackerBarrelHits",
  - outputHitCollection="TrackerBarrelRawHits",
  - 1 timeResolution=8)

68 trk\_b\_reco = TrackerReco("trk\_b\_reco",

- inputHitCollection = trk\_b\_digi.outputHitCollection,
  - outputHitCollection="TrackerBarrelRecHits")

- Source link: prepare data to feed Acts.
   Link measurements (rec\_hits) to Acts surfaces (geometry information)
- Seeding: truth seeding from MC particles Other seeding algorithms from Acts are migrated but not thoroughly tested yet.

|    | • • •                                                                           |
|----|---------------------------------------------------------------------------------|
| 83 |                                                                                 |
| 84 | <pre>sourcelinker = TrackerSourcesLinker("trk_srcslnkr",</pre>                  |
| 85 | <pre>inputHitCollections=["VertexBarrelRecHits", "TrackerBarrelRecHits"],</pre> |
| 86 | outputSourceLinks="TrackerSourceLinks",                                         |
| 87 | outputMeasurements="TrackerMeasurements",                                       |
| 88 | OutputLevel=DEBUG)                                                              |
| 89 |                                                                                 |
| 90 | ## Track param init                                                             |
| 91 | <pre>truth_trk_init = TrackParamTruthInit("truth_trk_init",</pre>               |
| 92 | <pre>inputMCParticles="mcparticles",</pre>                                      |
| 93 | <pre>outputInitialTrackParameters="InitTrackParams",</pre>                      |
| 94 | OutputLevel=DEBUG)                                                              |

#### □ Tracking: Track finding and fitting with CKF Combinatorial Kalman Filter from Acts.

- 96 # Tracking algorithms
- 97 trk\_find\_alg = TrackFindingAlgorithm("trk\_find\_alg",
- 98 inputSourceLinks = sourcelinker.outputSourceLinks,
- 9 inputMeasurements = sourcelinker.outputMeasurements,
- inputInitialTrackParameters= truth\_trk\_init.outputInitialTrackParameters,
- 01 outputTrajectories="trajectories",
- 102 OutputLevel=DEBUG)

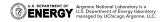

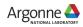

### **Clustering for Calorimeters**

- In the analysis framework, clustering is done by
  - Digitization -> simulation hits to digitized signals
  - Hits reconstruction -> readout signals to energy/timing/position/etc
  - Proto-clustering -> grouping neighboring hits
  - Clustering reconstruction -> reconstruct energy/timing/position from group of hits
- Two clustering algorithms available, more developing
  - Island clustering for 2D hits
  - Topo clustering for 3D hits

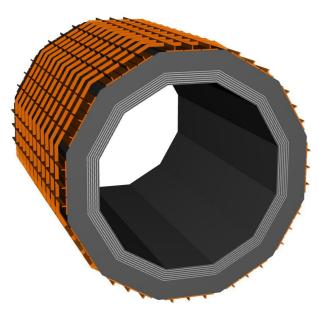

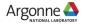

### **Digitization/Reconstruction**

Simulate the electronics response. Currently in the benchmark:

- ADC channels with specific dynamic range
- Pedestal (mean + sigma)
- Timing Jitter

ADC\_value = hit\_energy / dynamic\_range \* ADC\_capacity + pedestal\_mean + pedestal\_error (ADC\_value clamped by [0, ADC\_capacity])

*Timing\_value = (hit\_time + time\_jitter) \* time\_conversion\_factor* 

 Hits reconstruction is the reversed process without knowledge of pedestal error and time jitter (assume 0)

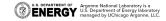

# **Island Clustering - Grouping**

Group all neighbouring hits

Parameterized conditions for finding neighbors Distance in local-XY, local-XZ, local-YZ, local-XY scaled by cell dimensions, global eta-phi, global R-phi

Parameterised minimal energy to be qualified as cluster center, and minimal energy to participate clustering

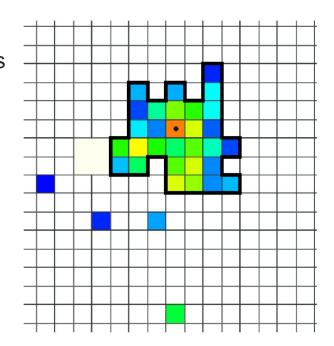

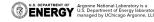

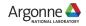

# **Island Clustering - Splitting**

Cluster splitting is available for Island Clustering

Split based on Local maxima that are qualified as cluster center Hits energy split based on local maxima's energies and distances

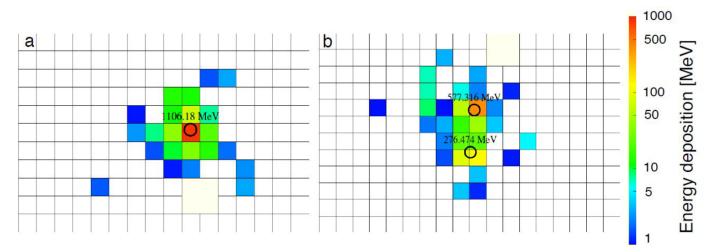

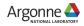

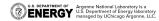

# **Island Clustering - Splitting**

Cluster splitting is available for Island Clustering

Split based on Local maxima that are qualified as cluster center Hits energy split based on local maxima's energies and distances

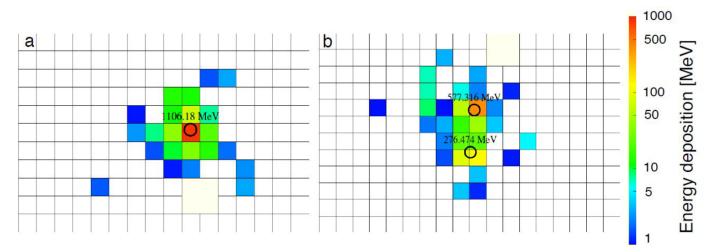

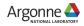

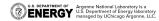

### **Topo Clustering**

Similar to Island clustering but works for hits from several layers, currently used for imaging layers

Hits at the same layer, local-XY Hits from different layers, layer id difference and global eta-phi Hits from different sectors, global distance

No splitting implemented currently Mostly MIP signals in imaging pixels

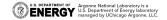

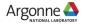

### **Example – 3D Clustering**

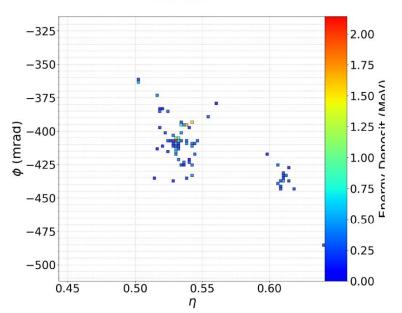

#### All Hits

Clusters and True gamma positions

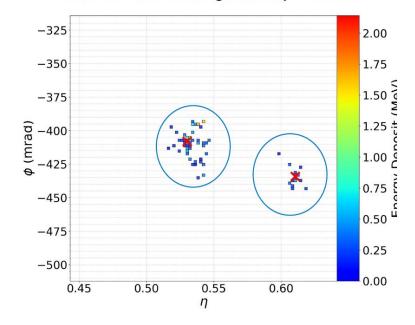

U.S. DEPARTMENT OF ENERGY U.S. Department of Energy laboratory managed by UChicago Argonne, LLC.

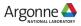

### **Example – 3D Clustering**

All Hits

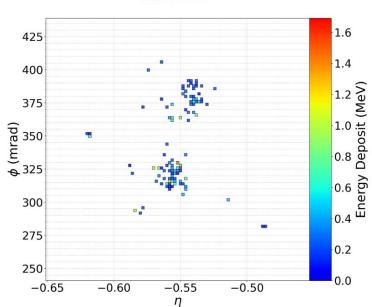

Clusters and True gamma positions

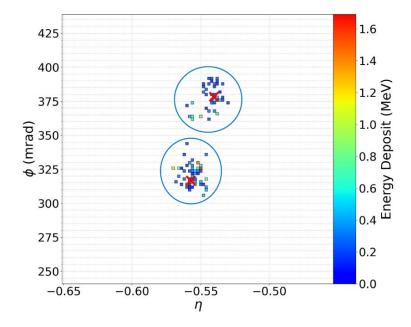

U.S. DEPARTMENT OF U.S. Department of Energy laboratory managed by UChicago Argonne, LLC.

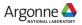

### **Example – Run Benchmarks**

#### Run the example

#### Install EIC container

mkdir \$HOME/eic && cd \$HOME/eic curl https://eicweb.phy.anl.gov/containers/eic\_container/-/raw/master/install.sh | bash

#### **Run EIC container**

./eic-shell

#### **Get Reconstruction benchmarks**

git clone https://eicweb.phy.anl.gov/EIC/benchmarks/reconstruction\_benchmarks.git cd reconstruction\_benchmarks

#### Setup environment variables needed by the run script

source /opt/detector/setup.sh export DETECTOR\_PATH=/opt/detector/share/athena export JUGGLER\_DETECTOR=athena export JUGGLER\_INSTALL\_PREFIX=/usr/local

#### **Run benchmark**

python benchmarks/tracking/run\_tracking\_benchmarks.py --etamin=-3 --etamax=3 -n 100

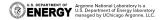

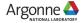

### Developing

Develop based on the example (after "run the example", assumed in container) Install Athena detector

```
cd $HOME/eic
git clone https://eicweb.phy.anl.gov/EIC/detectors/athena.git && cd athena
mkdir build && cd build
cmake .. -DCMAKE_INSTALL_PREFIX=$ATHENA_PREFIX
make -j install
export DETECTOR_PATH=$ATHENA_PREFIX/share/athena
```

```
cd $HOME/eic
git clone https://eicweb.phy.anl.gov/EIC/detectors/ip6.git && cd ip6
mkdir build && cd build
cmake .. -DCMAKE_INSTALL_PREFIX=$ATHENA_PREFIX
make -j install
cp –r ../ip6 $DETECTOR_PATH/
```

#### Modify/adding detector

See software tutorial <u>https://eic.phy.anl.gov/tutorials/eic\_tutorial/part1/simple\_detector</u> <u>https://eic.phy.anl.gov/tutorials/eic\_tutorial/part2/adding\_detectors</u>

U.S. DEPARTMENT OF ENERGY Argonne National Laboratory is a U.S. Department of Energy laboratory managed by UChicago Argonne, LLC.

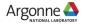

### Developing

Develop based on the example (after "run the example")

#### Install Juggler

cd \$HOME/eic git clone https://eicweb.phy.anl.gov/EIC/juggler.git && cd juggler && git checkout v1.8.0 mkdir build && cd build cmake .. -DCMAKE\_INSTALL\_PREFIX=\$ATHENA\_PREFIX make -j install export JUGGLER\_INSTALL\_PREFIX=\$ATHENA\_PREFIX

#### Modify/adding algorithms

See software tutorial <a href="https://eic.phy.anl.gov/tutorials/eic\_tutorial/part3/running\_juggler">https://eic.phy.anl.gov/tutorials/eic\_tutorial/part3/running\_juggler</a>

#### Run benchmark with modified detector and Juggler

cd \$HOME/eic/reconstruction\_benchmarks python benchmarks/tracking/run\_tracking\_benchmarks.py --etamin=-3 --etamax=3 -n 100

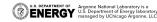